*Chef d'Oeuvre M2 IGAI*

#### Global Illumination with Radiance Regression Functions

Yannick BERNARD Pierre GUERINEAU Kevin MENIEL Romain MOUTRILLE Matthias ROVES

#### Introduction

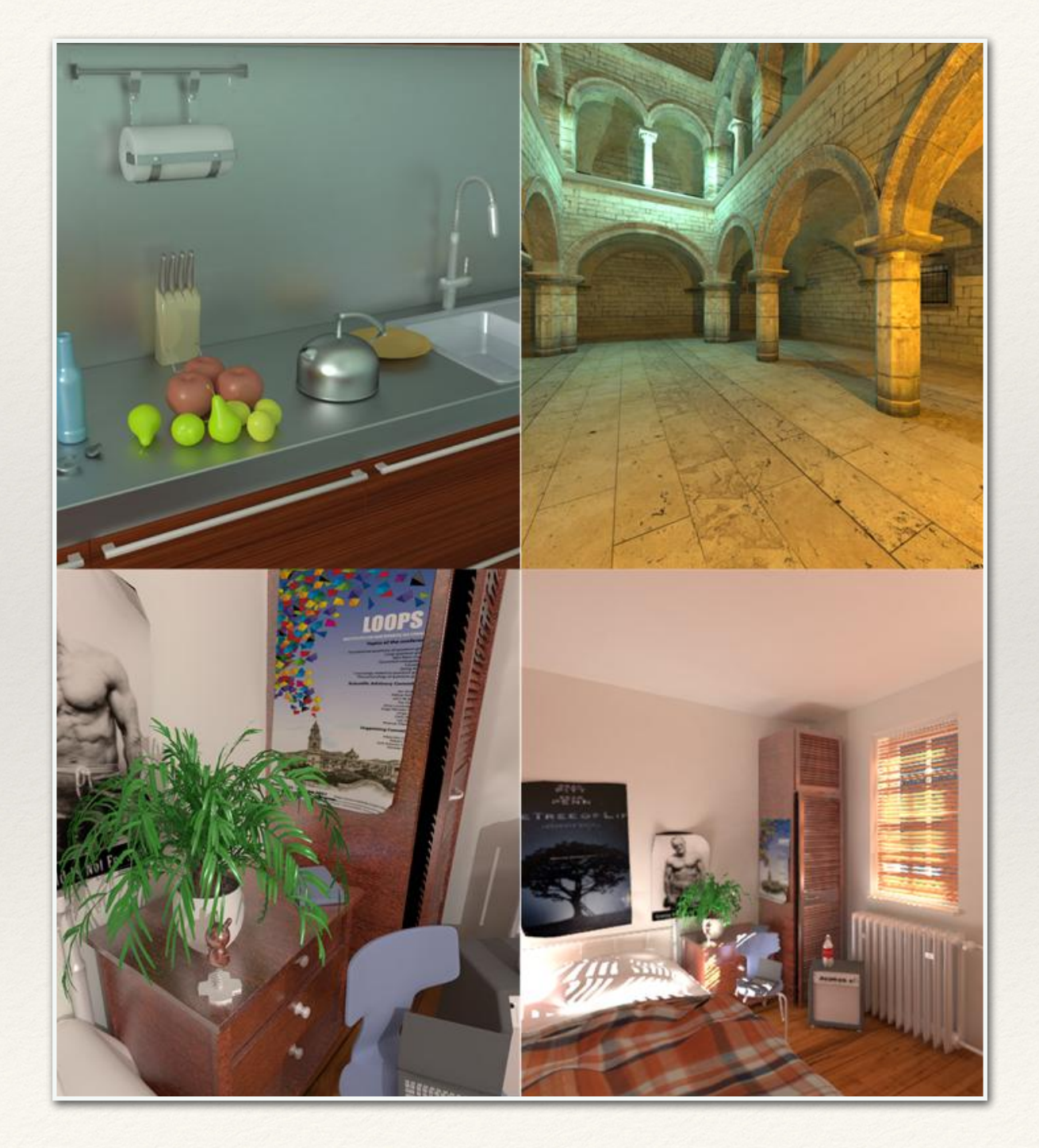

#### Extraction

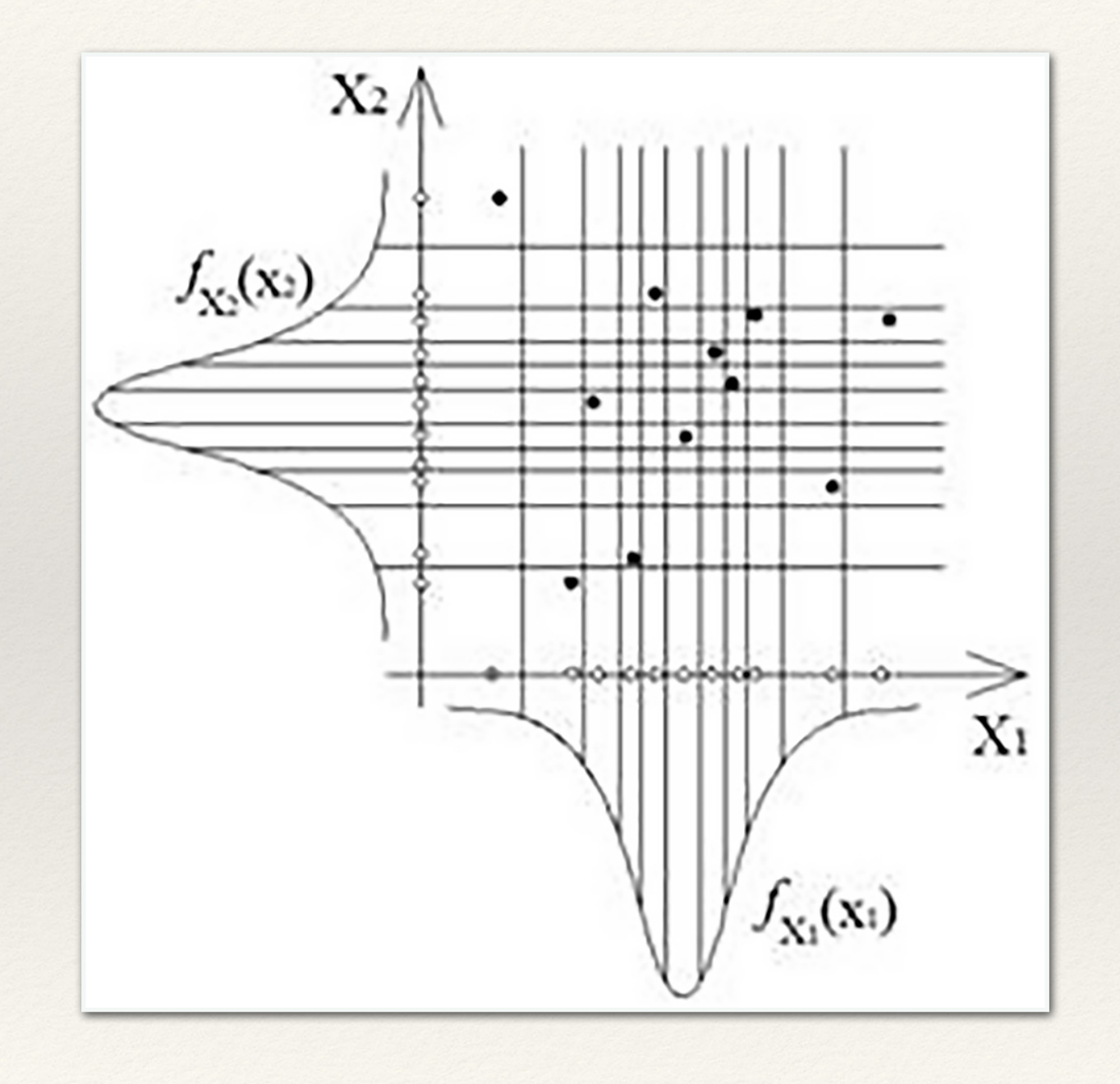

#### Extraction

Matt Pharr, Wenzel Jakob, Greg Humphreys

#### **PHYSICALLY BASED RENDERING**

From Theory to Implementation

**Third** Edition

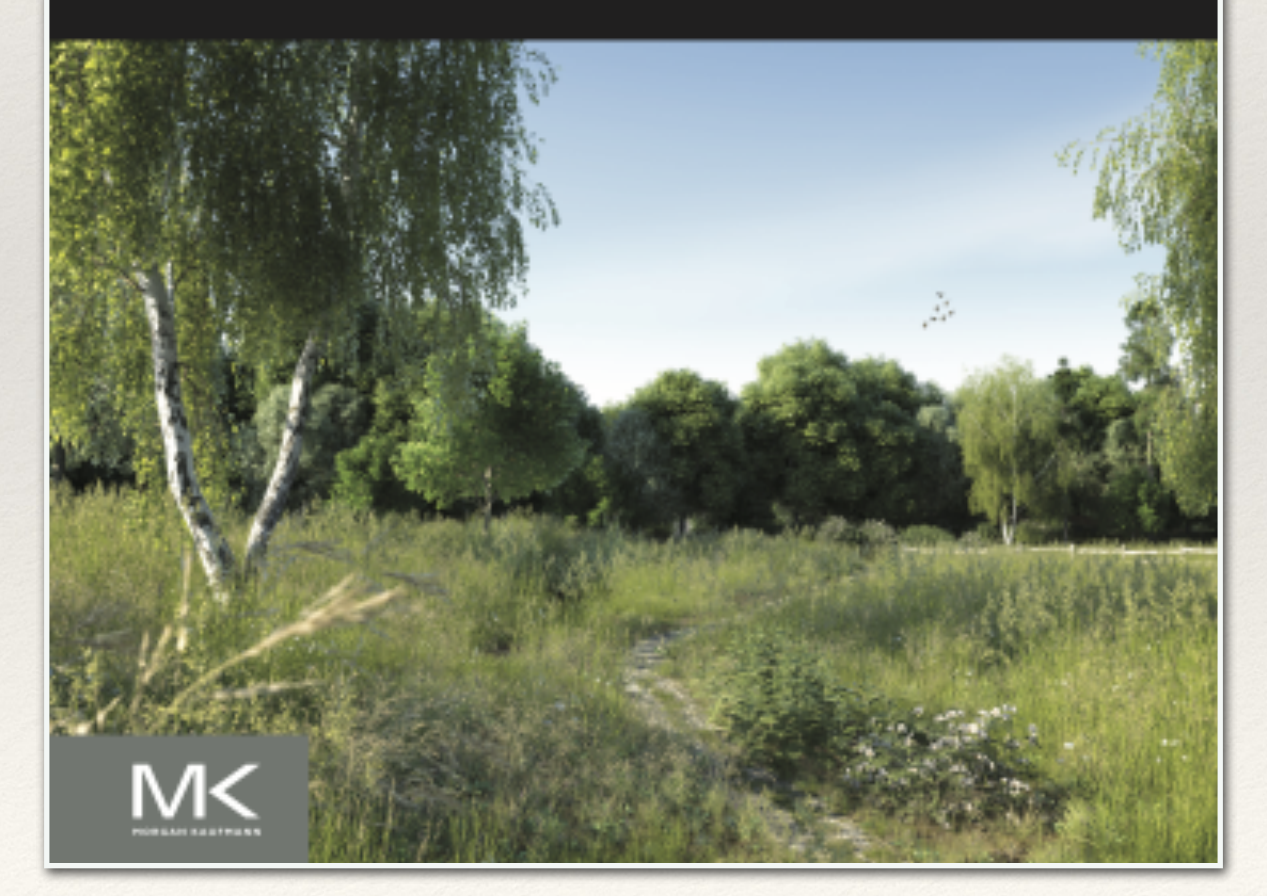

Apprentissage

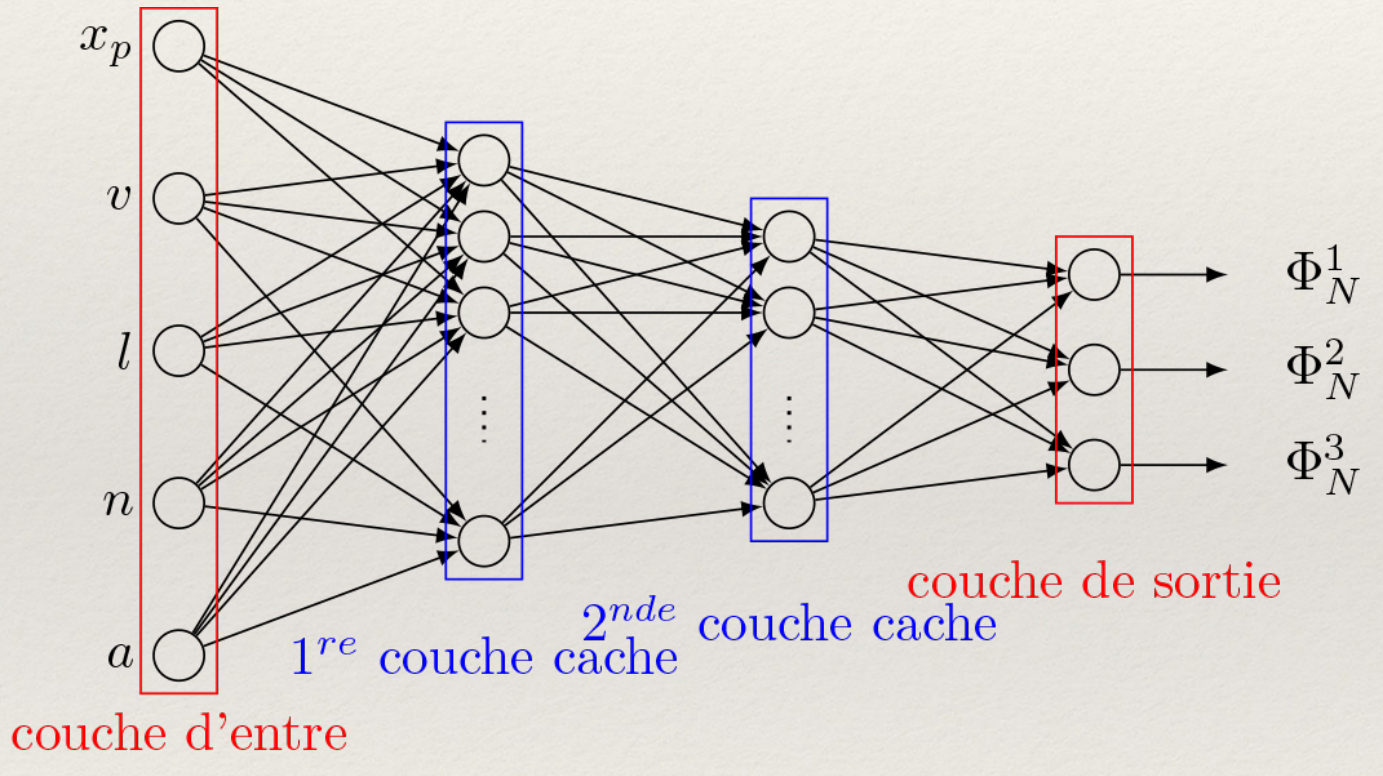

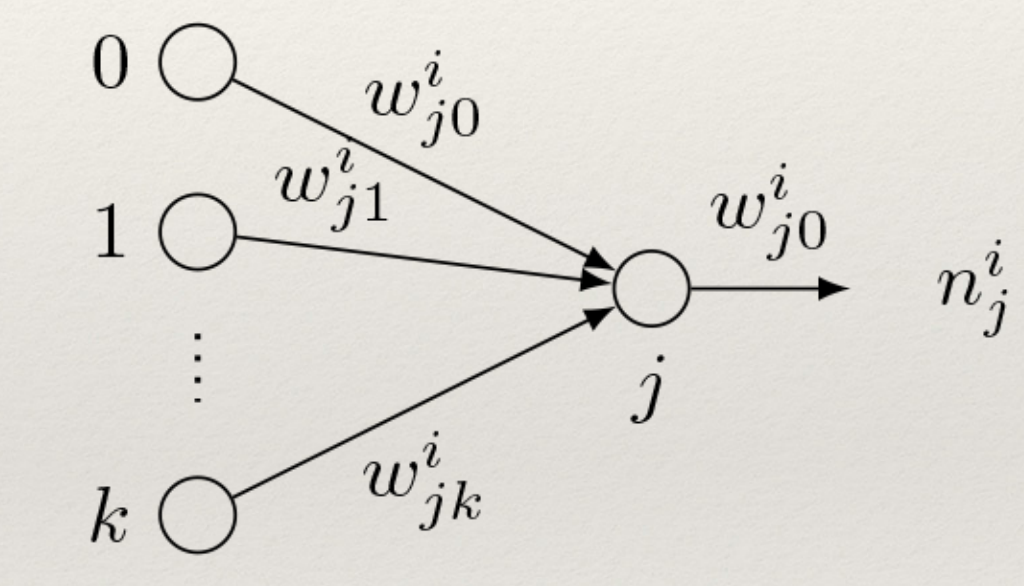

couche  $i-1$  couche i

# Apprentissage

$$
(x^{i}, y^{i})
$$
 où 
$$
\begin{cases} x^{i} = [x^{i}_{p}, v^{i}, l^{i}, n^{i}, a^{i}] \\ y^{i} = s^{+}(x^{i}_{p}, v^{i}, l^{i}) \end{cases}
$$
 pour  $i \in [1, N]$ .

- ❖ xp : position du point sur la surface dont on calcule l'éclairage indirect.
- ❖ v : direction de la caméra depuis le point xp de la surface.
- ❖ l : position de la source lumineuse.
- ❖ n : normale à la surface en xp .
- ❖ a : paramètres de la BRDF.

# Apprentissage

❖ RRF : Radiance Regression Function

$$
\Phi_N^i(x, w) = w_{i0}^3 + \sum_{j>0} w_{ij}^3 \sigma(w_{ij}^2 \sum_{k>0} w_{jk}^2 \sigma(w_{k0}^1 + \sum_{l=1}^9 w_{kl}^1 x_l))
$$

Apprentissage

❖ Minimisation de l'erreur par rapport aux poids w

$$
E(w) = \sum_{i} ||y^{i} - \Phi_{N}(x_{p}^{i}, v^{i}, l^{i}, n^{i}, a^{i}, w)||^{2}
$$

❖ Algorithme de Levenberg-Marquardt [Hagan and Menhaj 1994]

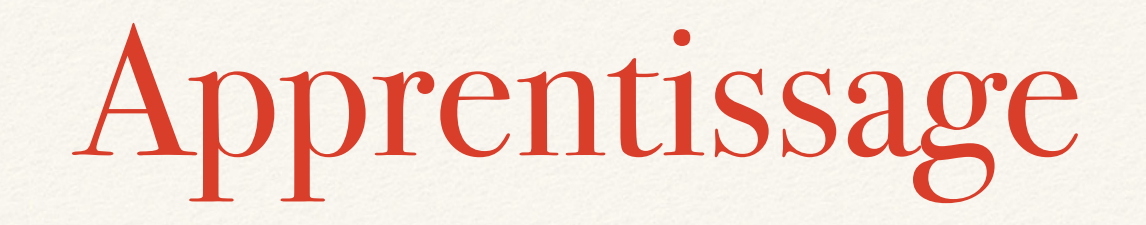

❖ Local :

On minimise E(w) avec toutes les données sur une même machine.

❖ Online :

On divise les données en sous-groupes et on met à jour le vecteur de poids w en minimisant E(w) avec un sous-groupe.

# Apprentissage

3 méthodes :

- ❖ Avoir suffisamment de données d'apprentissage, environ 8-10 fois le nombre de poids. [Grzeszczuk et al. 1998]
- ❖ Cross-validation, utiliser 70% des données pour l'apprentissage et 30% des données pour la validation des résultats de l'apprentissage. [Beale et al. 2012]
- ❖ Dégradation des pondérations (une forme de régularisation). [Hastie et al. 2009]

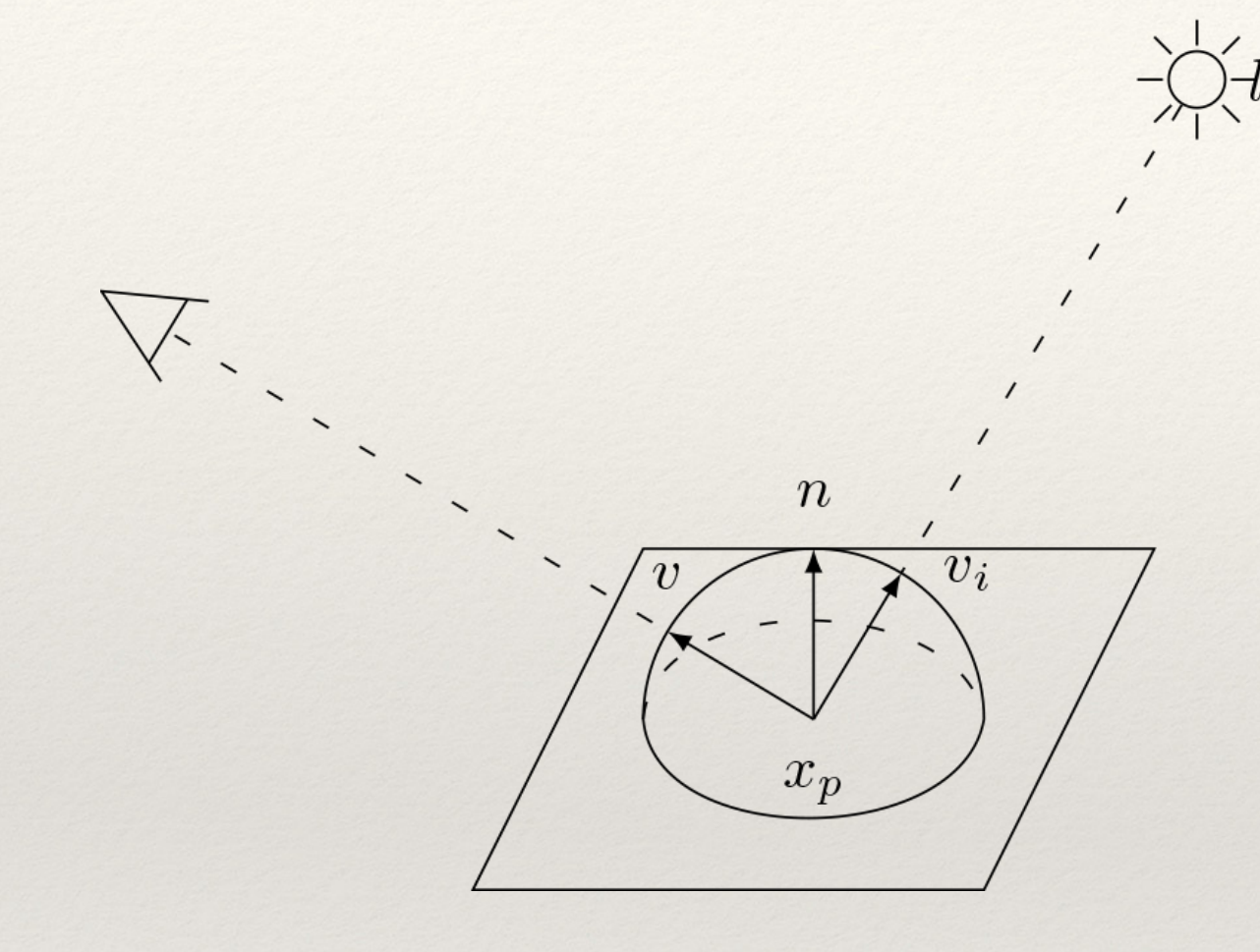

 $s^{0}(x_{p},v,l)+s^{+}(x_{p},v,l)$ 

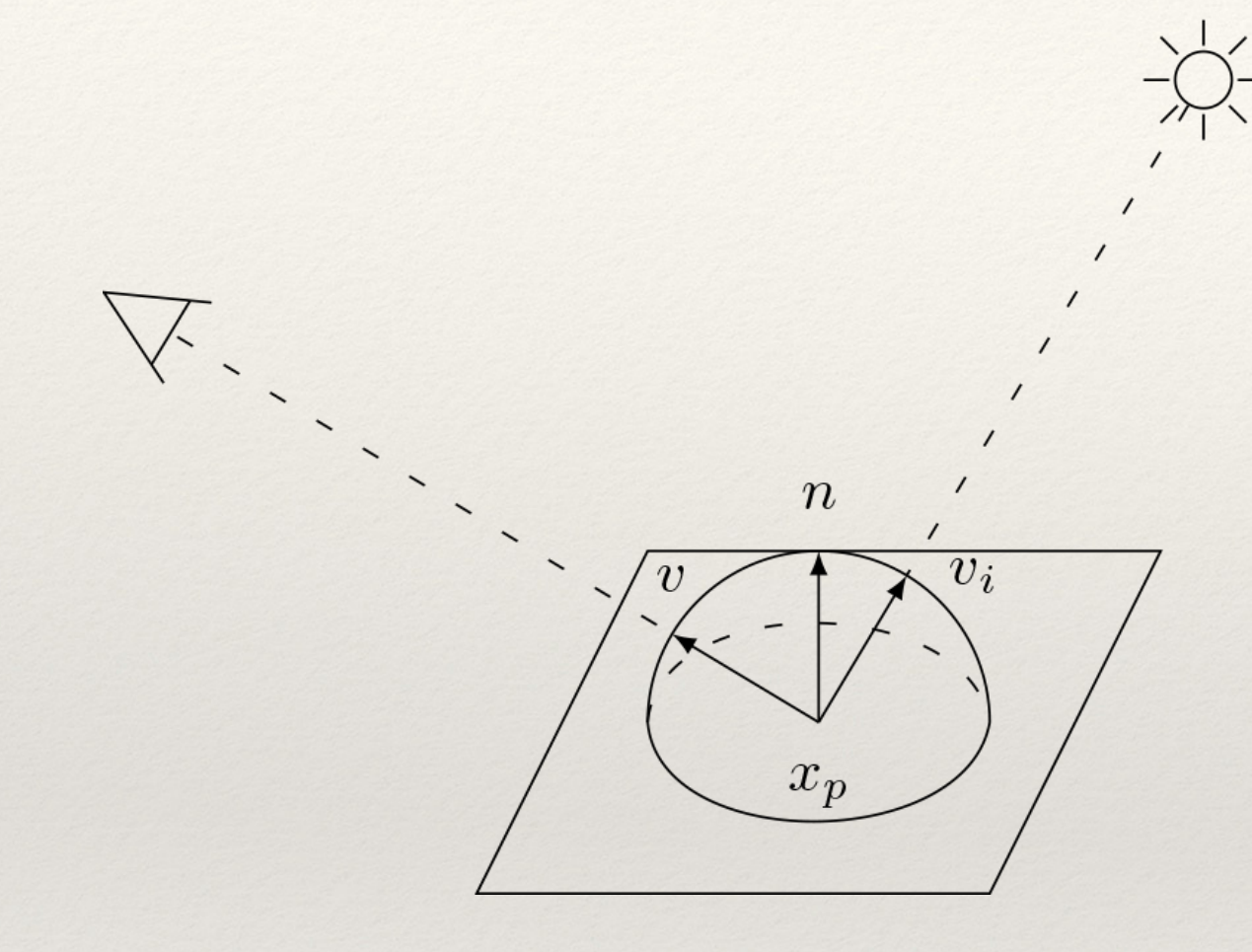

#### $s^{0}(x_p, v, l) + s^{+}(x_p, v, l)$

$$
s^{+}(x_{p}, v, l) = \int_{\Omega^{+}} \rho_{c}(v, v_{i}, a(x_{p}))(n(x_{p}).v_{i})s_{i}^{+}(x_{p}, v_{i})dv_{i}
$$

- ❖ Composante directe
	- ❖ Calcul avec des méthodes existantes [Donikian et al. 2006]
	- ❖ On utilisera les modèle de Cook-Torrance pour la composante spéculaire et Burley (Disney) pour la composante diffuse.

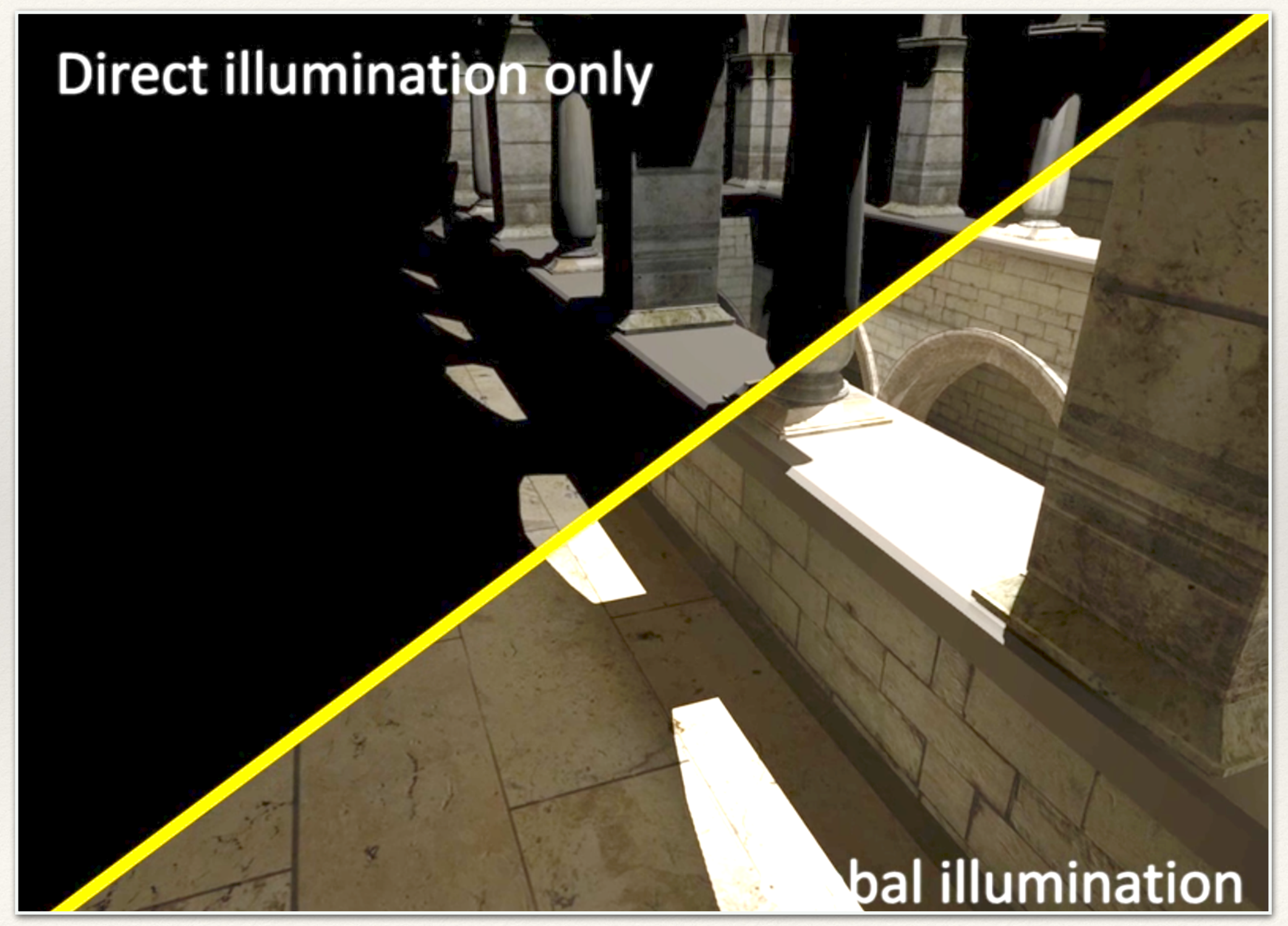

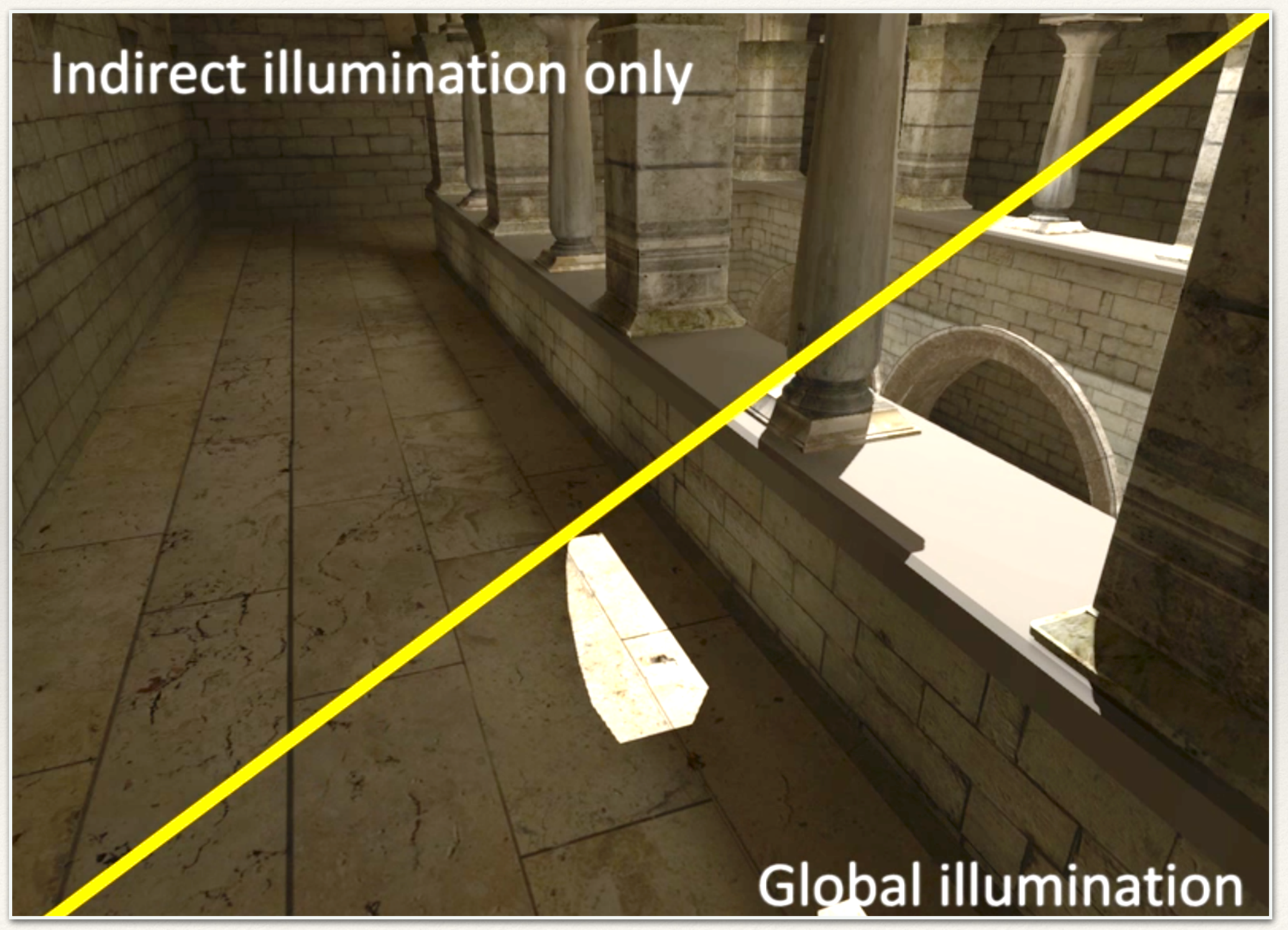

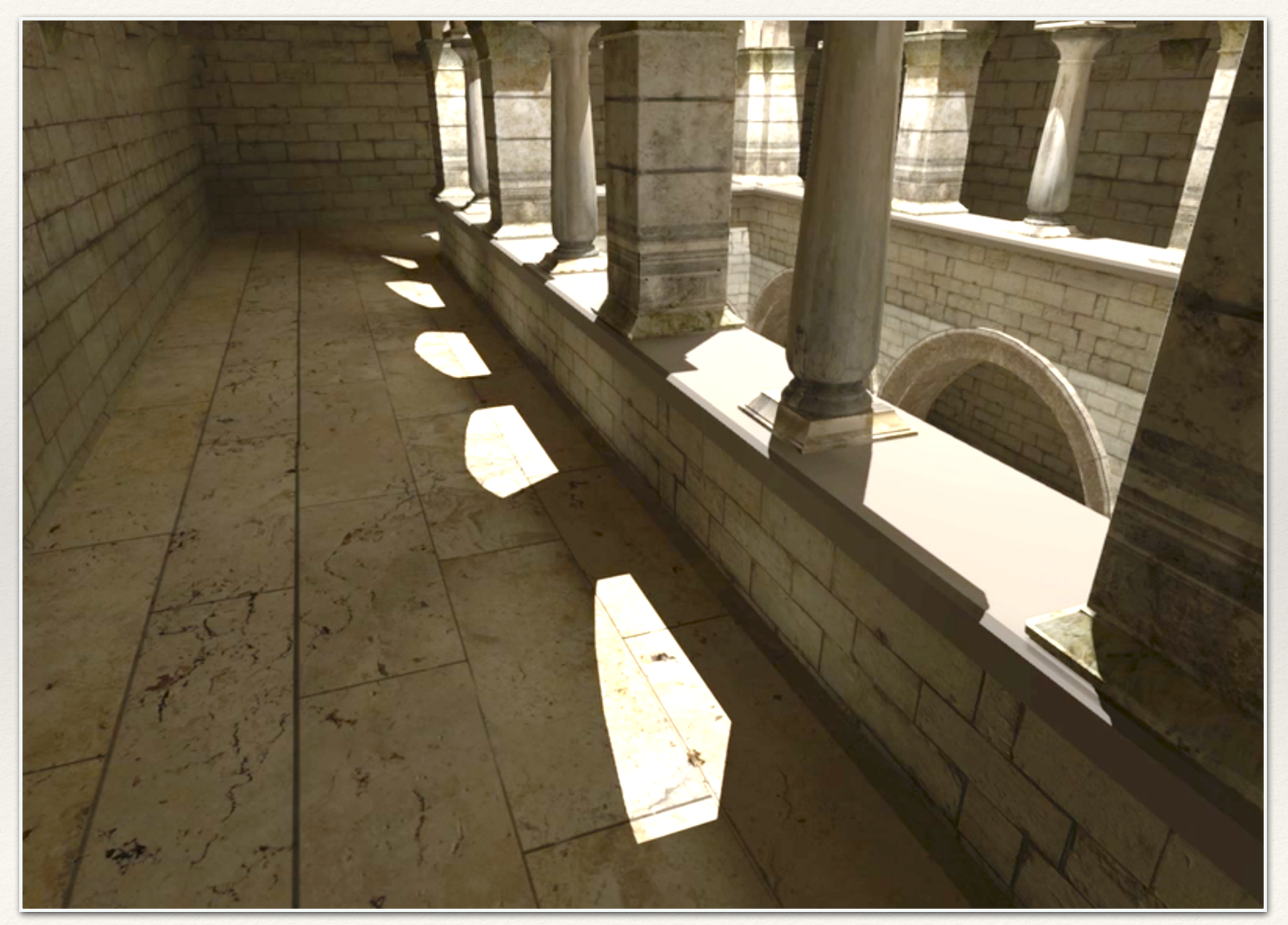

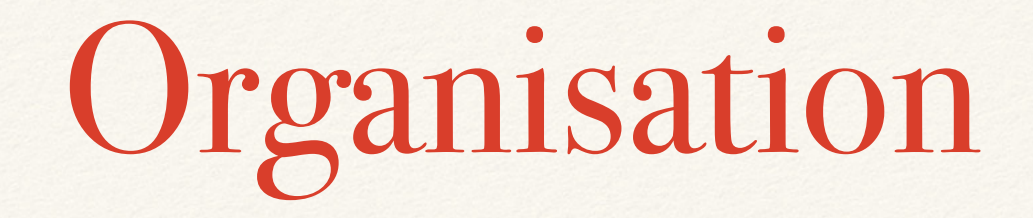

- ❖ Communication : Slack
- ❖ Gestion de versions : git et GitHub
- ❖ Gestion des bugs : « issues » via GitHub

# Organisation

- ❖ Découpage du projet : Work Breakdown Structure (WBS)
	- ❖ 3 lots découpés :
		- ❖ Extraction des données
			- ❖ Définir les scènes de test
			- ❖ Modifier PBRT pour l'extraction
		- ❖ Apprentissage
			- ❖ Construction du réseau de neurones
			- ❖ Validation des données (Cross-validation)
			- ❖ Construction du kd-tree
		- ❖ Rendu
			- ❖ Evaluation du réseau de neurones
			- ❖ Calcul de la composante directe
			- ❖ Combinaison des éclairages directs et indirects
	- ❖ Peut-être amené à être modifié au fur et à mesure de l'avancement du projet <sup>18</sup>

#### Outils

- ❖ Extraction des données : PBRT
- ❖ Construction du réseau de neurones : Bibliothèque OpenNN et Eigen
- ❖ Rendu : Moteur OpenGL personnel

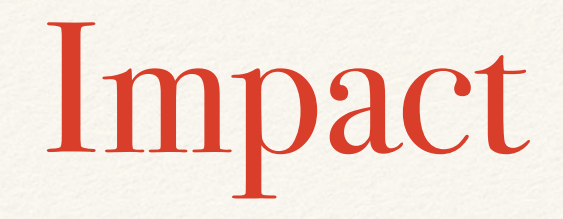

- ❖ Plein d'outils et de bibliothèques disponibles
- ❖ Développement complexe et peu conséquent

#### Références

- ❖ [Hagan and Menhaj 1994] : M. T. Hagan and M. B. Menhaj. Training feedforward networks with the marquardt algorithm. IEEE Transactions on Neural Networks, 5(6) :989–993, Nov 1994.
- ❖ [Grzeszczuk et al. 1998] : Radek Grzeszczuk, Demetri Terzopoulos, and Geoffrey Hinton. NeuroAnimator : Fast neural network emulation and control of physics-based models. 32(Annual Conference Series) :9–20, August 1998.
- ❖ [Beale et al. 2012] : HAGAN M. T. BEALE, M. H. and H. B. DEMUTH. Neural network toolbox user's guide. 2012.
- ❖ [Hastie et al. 2009] : Trevor J. Hastie, Robert John Tibshirani, and Jerome H. Friedman. The elements of statistical learning : data mining, inference, and prediction. Springer series in statistics. Springer, New York, 2009. Autres impressions : 2011 (corr.), 2013 (7e corr.).
- ❖ [Donikian et al. 2006] : DONIKIAN, M., WALTER, B., BALA, K., FERNANDEZ, S., AND GREENBERG, D. P. 2006. Accurate direct illumination using iterative adaptive sampling. IEEE TVCG 12 (May), 353–364.